# **Quoi de neuf sur** [ **TEAMS ?** ]

Aout 2023

#### Zoomer sur un partage d'écran

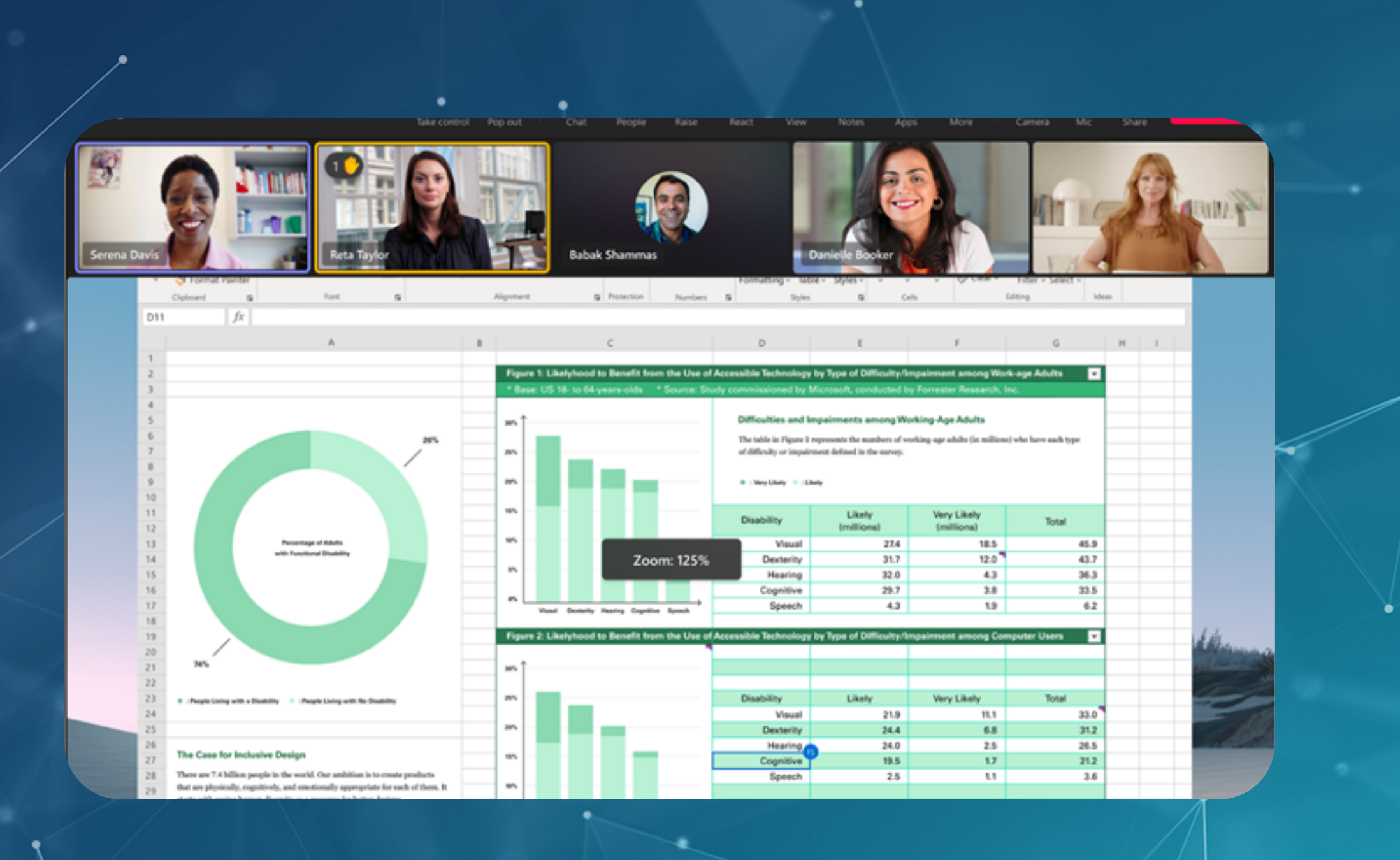

## Récapitulatif des réunions par l'IA (uniquement Teams prenium)

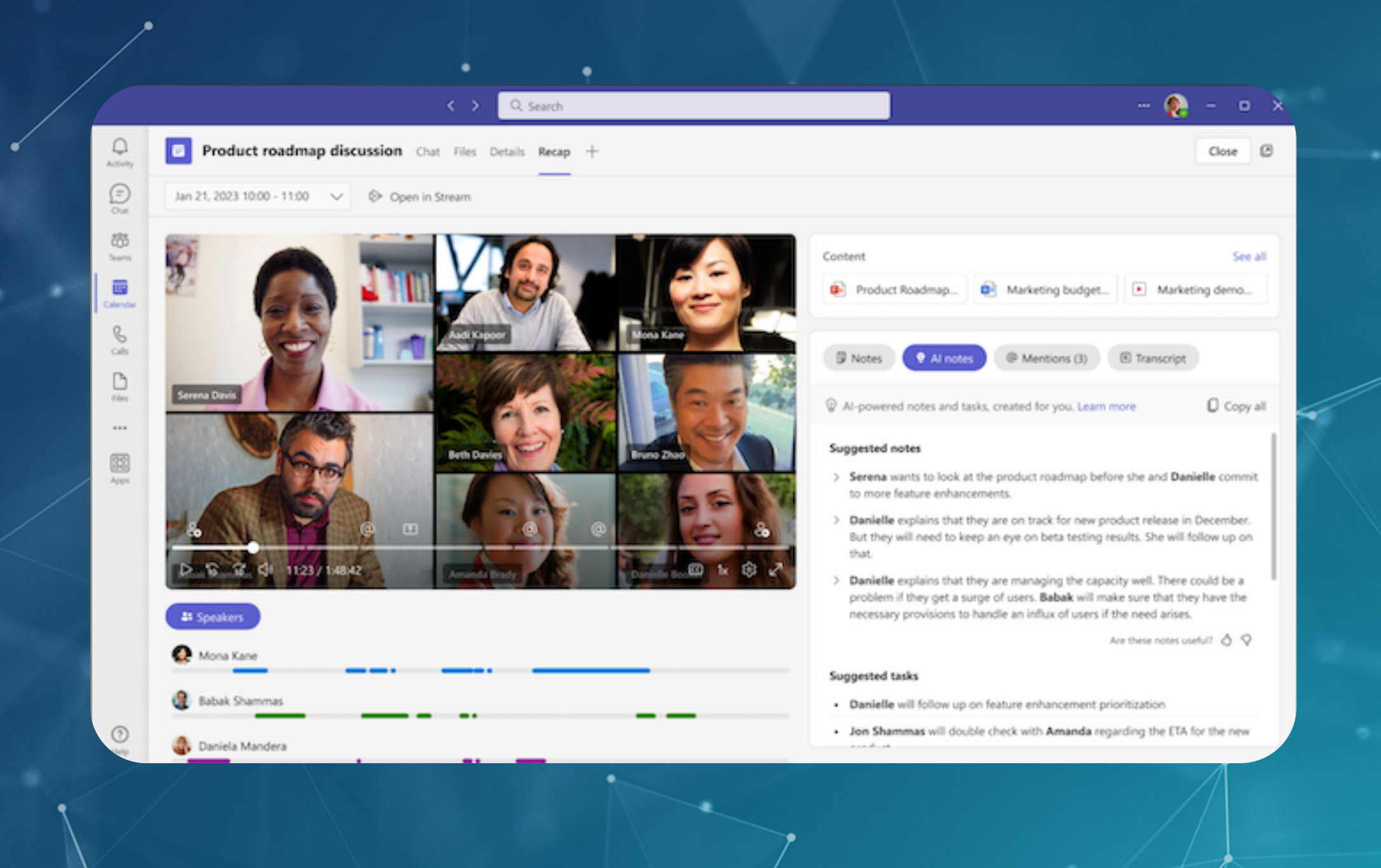

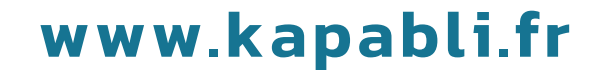

### Teams Avatars

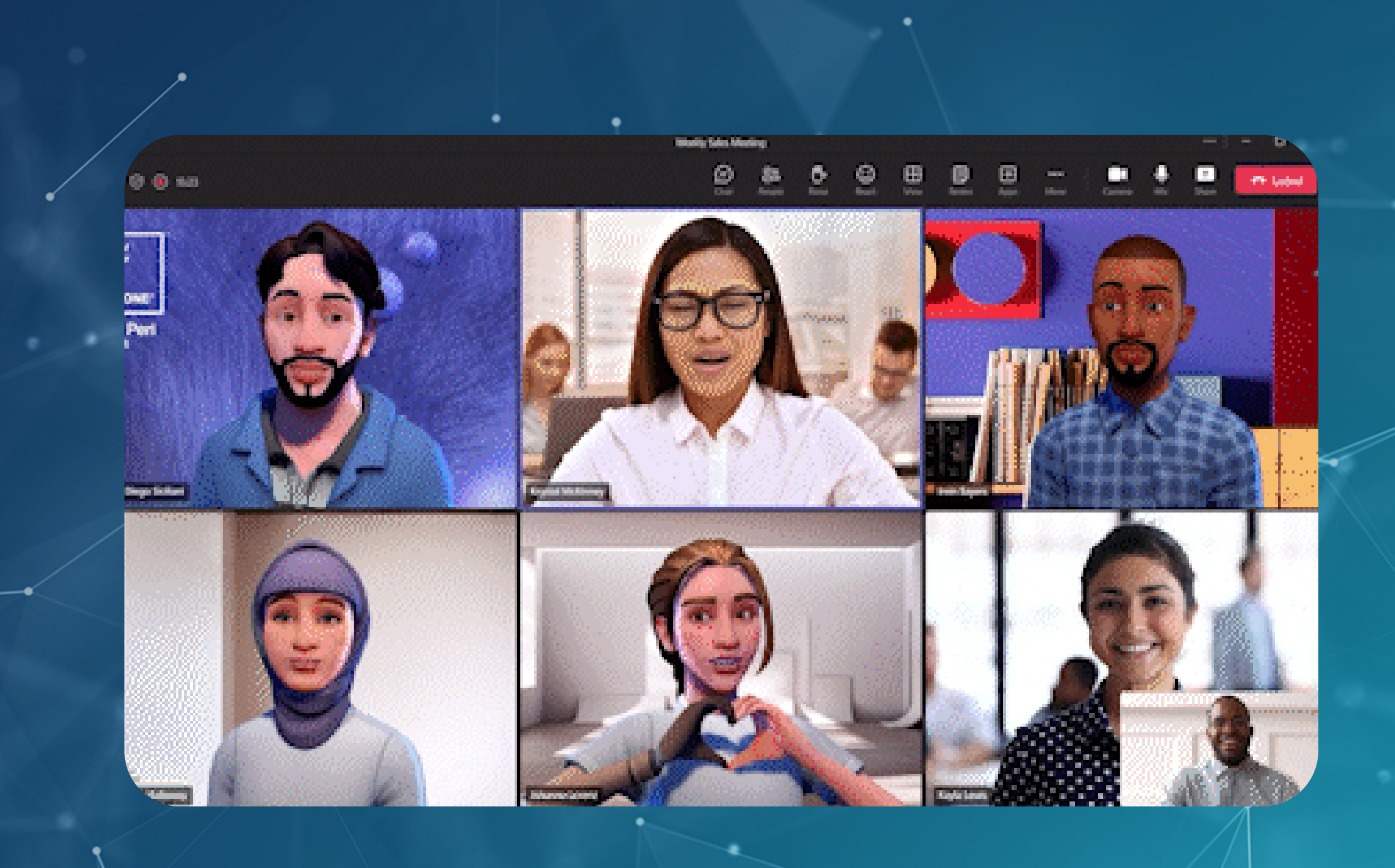

T

### Main levée, main baissée

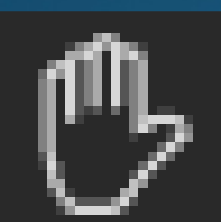

#### Lever la main

N'oubliez plus jamais de poser votre main dans une réunion. Maintenant, Teams baisse automatiquement la main quand il sent que vous avez fini de partager.

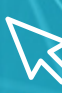

#### Supression larsen automatique

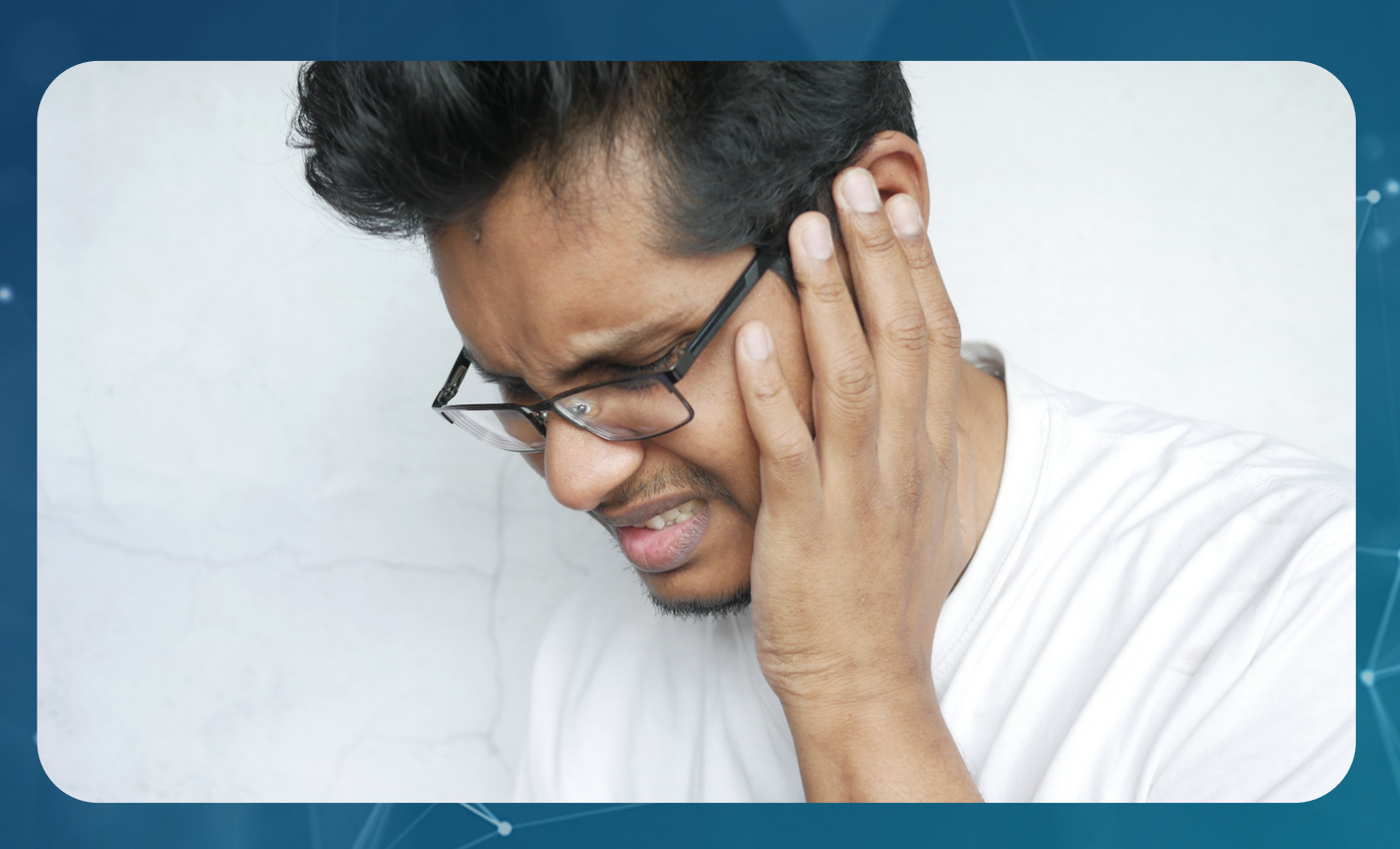

Teams vous avertit automatiquement si d'autres personnes rejoignent votre réunion dans la même zone et désactivent leur micro et leurs haut-parleurs pour empêcher les commentaires audio indésirables.

#### **Vous avez apprécié ce contenu ?**

Quelle est la fonction la plus intéressante selon vous ? Faites-le-moi savoir en commentaire.

Lichez, cela aidera d'autre personne à voir ce post

Pour voir tous mes contenus, pensez à activer la cloche LinkedIn

Au plaisir de nos échanges

### Aout 2023